## FEDERACIÓN DE GOLF DE LA COMUNIDAD VALENCIANA

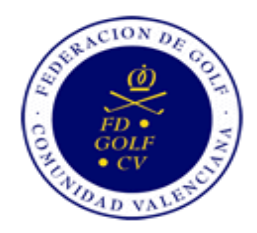

CTO. MASCULINO Y FEMENINO DE 2ª,3ª, 4ª Y 5ª ( Font del Llop 11 de julio de 2015

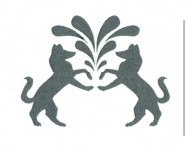

FONT DEL LLOP

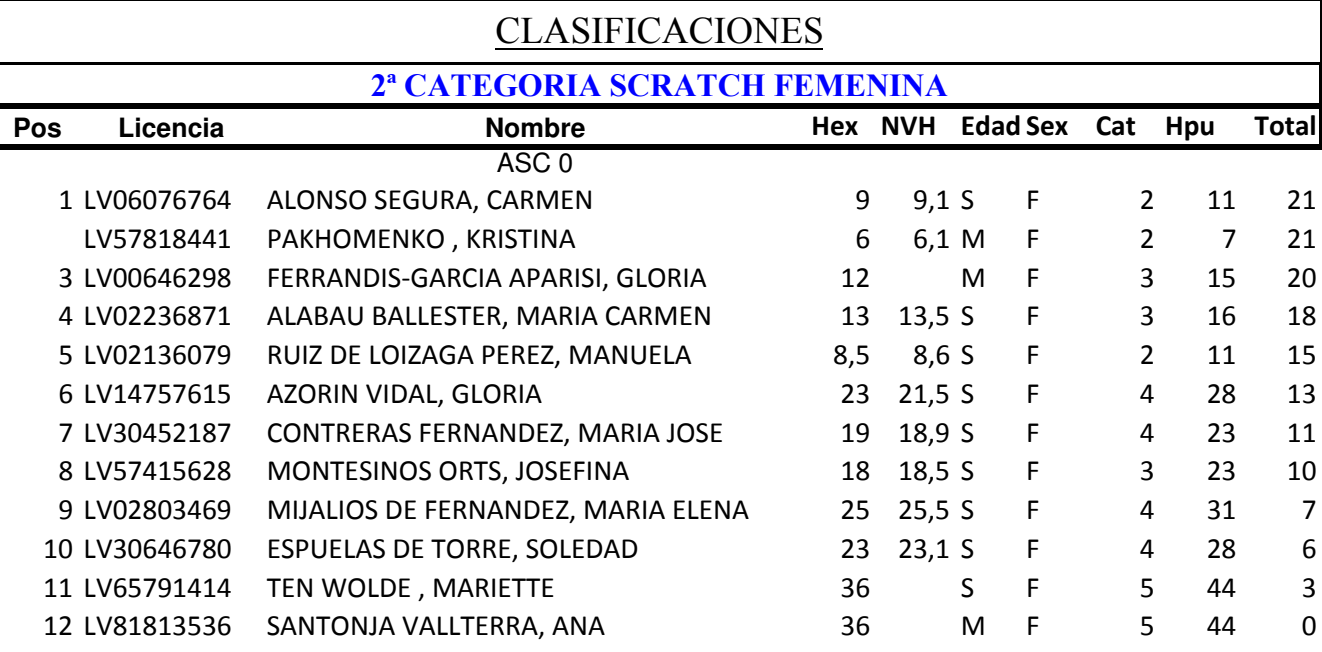